## **Программа обучения администрирования программ ElectriCS Pro 7 Авиация и Connect UG**

**Направление:** подготовка пользователей к администрированию баз проектов ElectriCS Pro 7.

**Наименование:** Администрирование ElectriCS Pro 7 Авиация

**Продолжительность занятий:** 16 часов (2 дня)

**Цель курса:** обучение установке, настройке и сопровождению баз проектов электрооборудования сложных изделий и баз покупных изделий средствами ElectriCS Pro 7 Авиация.

**Курс предназначен для:** опытных пользователей ElectriCS Pro 7.

**Необходимая предварительная подготовка:** практические навыки работы с компьютером, периферией, Windows, Microsoft Office, AutoCAD. Профессиональная подготовка. Знание основ администрирования компьютерной сети. Желательно: навыки по установке на сервер баз данных.

**Форма контроля:** решение контрольных задач в ходе обучения.

**Тип курсов:** групповые (до 10 человек) или индивидуальные занятия с преподавателем, практические занятия на персональном компьютере по подготовленным заданиям.

**Оснащение:** компьютерная сеть (желательно), оснащенная Microsoft Windows, Microsoft Office, AutoCAD RUS, ElectriCS Pro 7 Авиация.

## **Календарно-тематический план занятий по изучению администрирования ElectriCS Pro 7 Авиация**

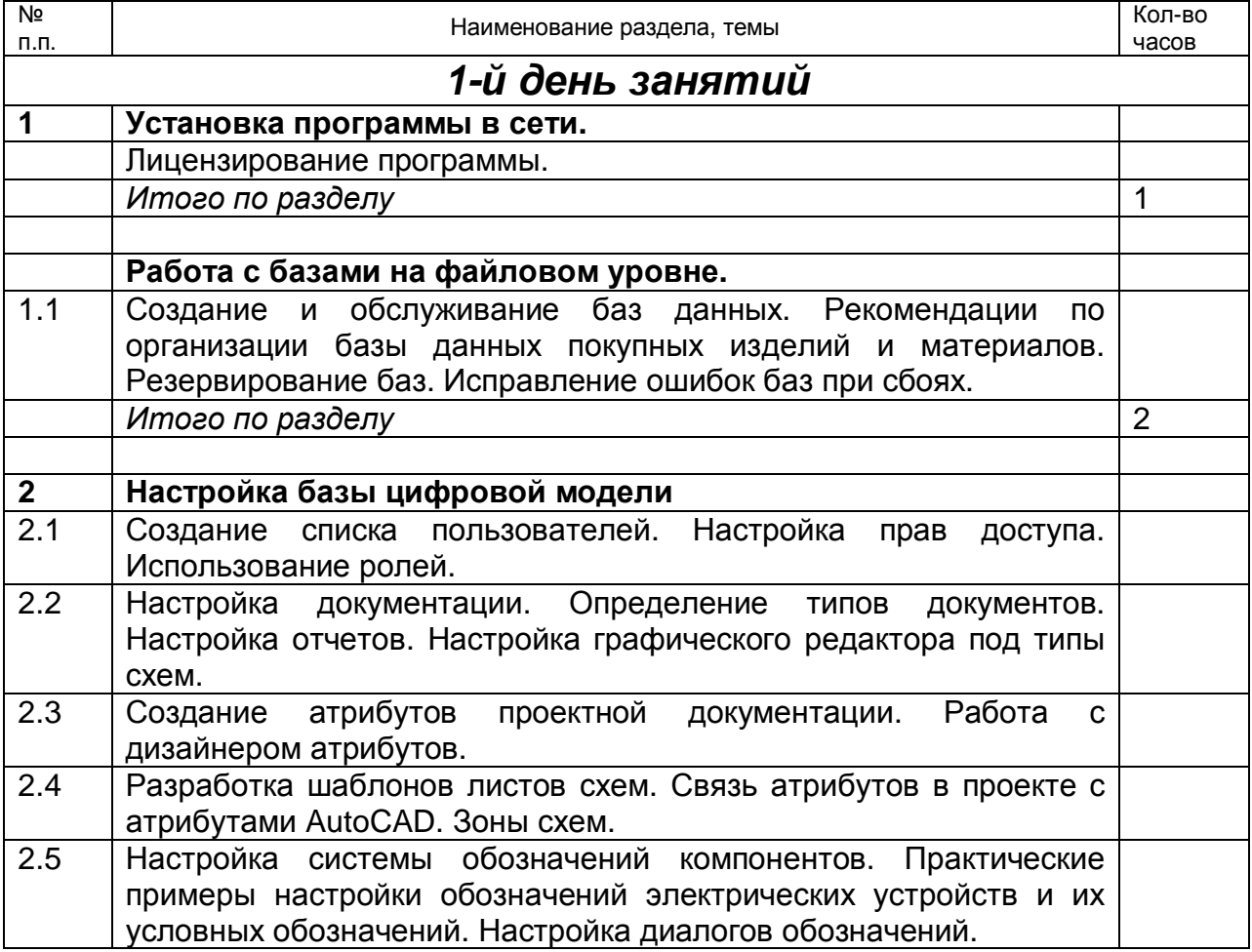

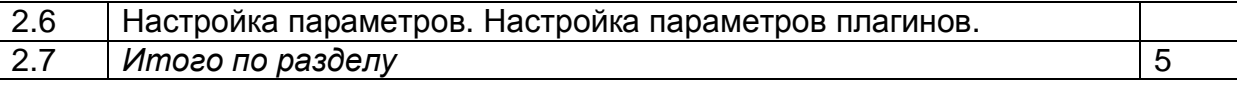

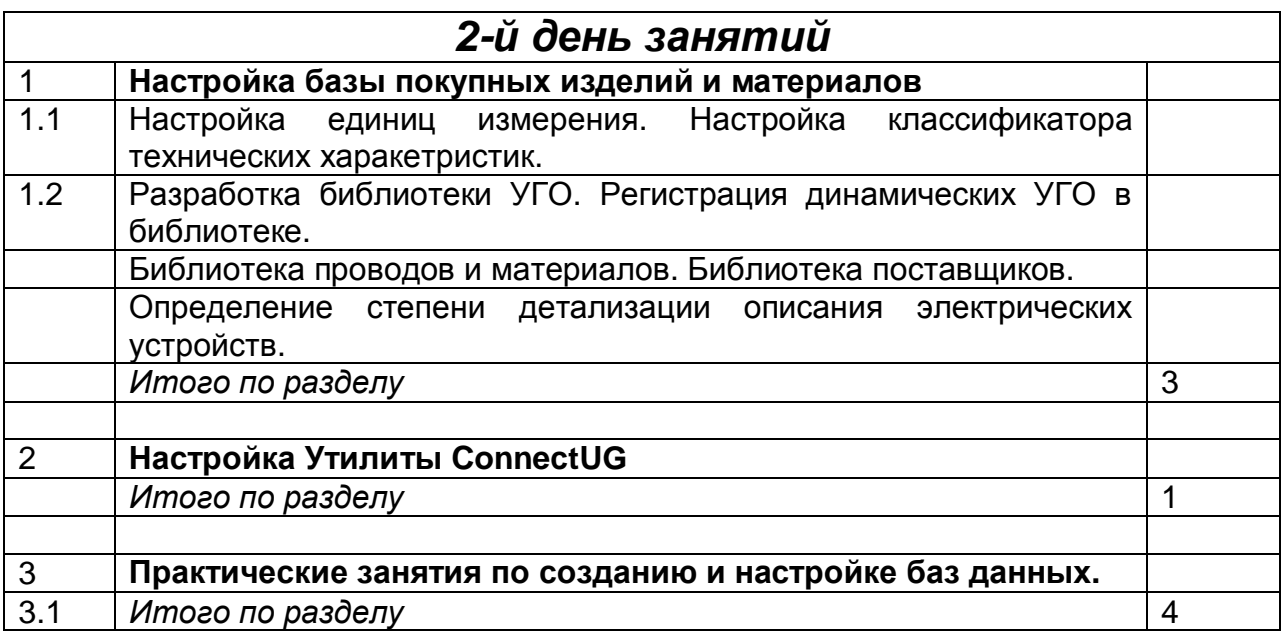